Зачем это нужно? Чтобы узнать, какие интересующие вас запросы и кто использует, чтобы использовать на своем сайте полученную информацию для увеличения притока потенциальных покупателей. Анализ поисковых запросов позволяет понять, какие статьи, ключевые слова и тип контента дадут вам преимущество в поиске, что положительно скажется на увеличении посещаемости. Возможности поисковой оптимизации безграничны. [Прочитайте этот красноречивый пост о парне, который за 9](http://jonnybegood.ru/?p=76) [месяцев смог раскрутить сайт до 100 тысяч посетителей, причем на японском языке,](http://jonnybegood.ru/?p=76) [не зная его.](http://jonnybegood.ru/?p=76) «Трастовость» сайта — его авторитетность по выбранному запросу или нише. Этот параметр и другие можно узнать с помощью простого расширения для браузера Chrome.

Эта статья — первая из шести, в которых даётся полная инструкция для продвижения сайта, статьи, поста бесплатными методами. Оно не требует профессиональных знаний и чтобы получить результат, нужно просто повторить приведенные ниже действия.

По ссылке вы можете скачать книгу «Бесплатное продвижение сайта: полное руководство для непрофессионалов» в формате PDF.

Бесплатно - Скачать книгу бесплатно | Бесплатно - Скачать книгу бесплатно

#### **Содержание**

- 1. Анализ поисковых запросов и конкурентов за 15 минут
- 2. [П](http://jonnybegood.ru/?p=601)[оиск](http://jonnybegood.ru/wp-admin/post.php?post=601&action=edit) [точных ключевых слов: бесплатная инструкция для «чайников»](http://jonnybegood.ru/?p=601)
- 3. [Привлечь больше покупателей: 4 правила создания продающей статьи](http://jonnybegood.ru/?p=617)
- 4. [SEO оптимизация, как это работает: 5 отличий популярной статьи](http://jonnybegood.ru/?p=630)
- 5. [Как собрать email базу клиентов на своем сайте в 3 этапа](http://jonnybegood.ru/?p=637)
- 6. [Бесплатное продвижение сайта: способы и возможности](http://jonnybegood.ru/?p=654)

Сначала установите расширение [MozBar Chrome](https://chrome.google.com/webstore/detail/mozbar/eakacpaijcpapndcfffdgphdiccmpknp?hl=en) и затем задайте поиск целевого ключевого слова.Запустите расширение, щелкнув значок в панели браузера (убедитесь, что он светло-голубой).

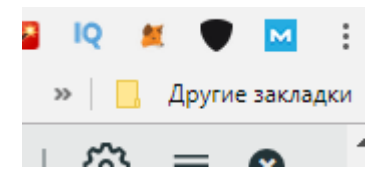

Теперь в Google в поисковой строке задать интересующий запрос.

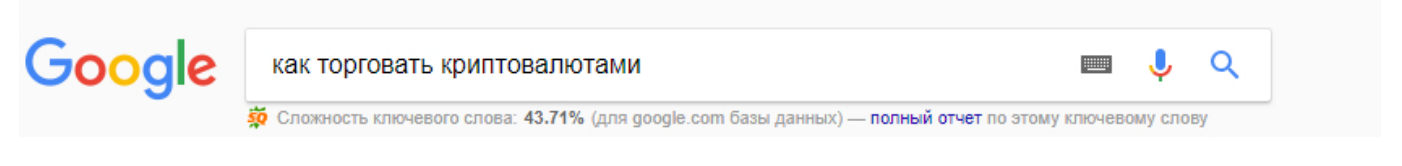

На скриншоте указана информация, которую предоставляет MozBar Chrome.

### 5. Как торговать криптовалютой: пошаговая инструкция - Fomag.ru

https://fomag.ru/news/kak-torgovat-kriptovalvutov-poshagovava-instruktsiva/ 13 сент. 2017 г. - Управляющий партнер и сооснователь компании United Traders Анатолий Радченко специально для FO описал механизм торговли криптовалютами и указал основные нюансы, на которые нужно обратить внимание, прежде чем приступать к трейдингу. Материал вышел в 3 номере ...

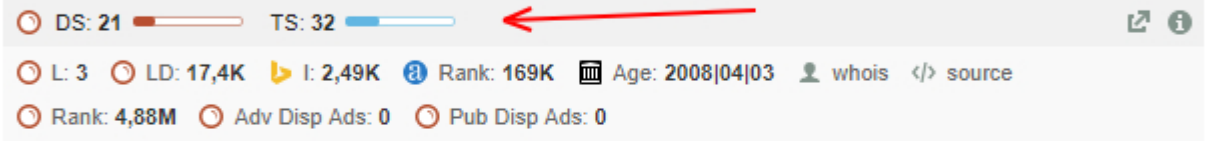

### 6. Как торговать Криптовалютами - секреты трейдинга - TradeLikeaPro tradelikeapro.ru/kak-torgovat-kriptovalyutami/ ▼

Именно трейдеры могут заработать миллионы на скачках криптовалюты при любом ее курсе хоть высоком, хоть низком. И на вебинаре «Как торговать Криптовалютами» - мы расставим все точки на і, разберемся с плюсами и минусами новых инструментов с точки зрения трейдинга, а также обсудим ...

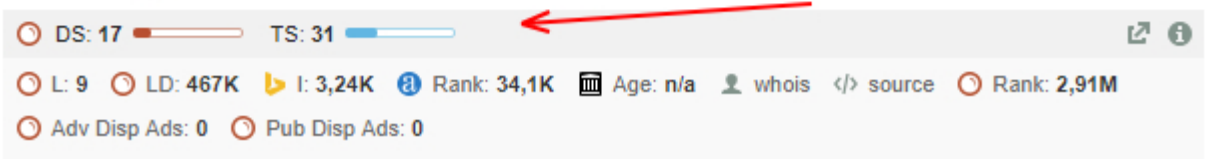

Интерес представляют::

- Ценность страницы
- Ценность домена
- [Количество обратных ссылок](http://jonnybegood.ru/?p=68)

Каждый из них помогает понять, насколько «дорогим» для продвижения является ключевое слово.

Теперь нужно изучить страницы с параметрами домена и страницы, равными или уступающими показателям вашего сайта.

Если пролистать поисковые результаты, то найдете сайты с низким уровенем «тарстовости» и меньшим числом обратных ссылок, чем ваш. Откройте несколько из них и посмотрите по каким запросам они индексируются в поиске.

#### 34. Обучение торговли криптовалютой с нуля. Трейдинг на бирже

#### trader-nt.ru > Блог ▼

17 дек. 2017 г. - О том как начать торговать на бирже криптовалют. Об обучении торговли криптовалютой и биткоин.

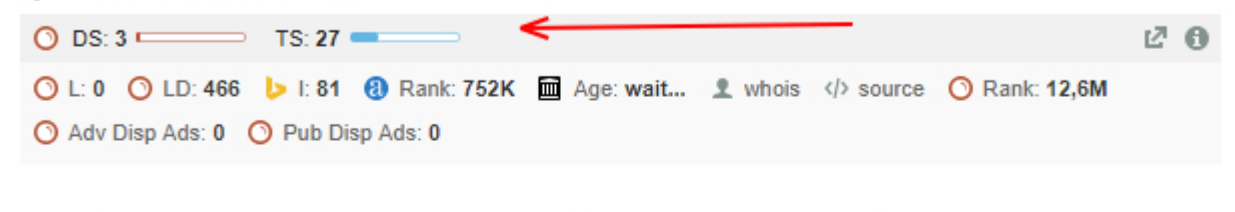

## 35. Торговля криптовалютой на бирже | Это развод™

eto-razvod.ru/trade-crvptocurrencv/ ▼

**★★★**★ Рейтинг: 3.3 - 6 голосов

Торговля криптовалютой на бирже. Криптовалюта: что это простыми словами. Какую биржу выбрать для торговли?

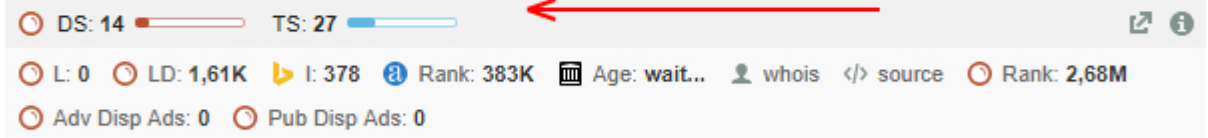

### 36. Как торговать на бирже криптовалют и зарабатывать

#### https://cryptomagic.ru > Биржи ▼

Торговля на биржах криптовалют мало чем отличается от торговли фиатом или ценными бумагами. Нужно купить подешевле, а продать подороже.

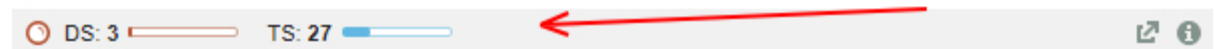

Но это ещё не всё.

Нужно проанализировать ещё несколько параметров:

- Заголовок в поиске
- $\bullet$  URL
- Теги заголовка
- Текст описания

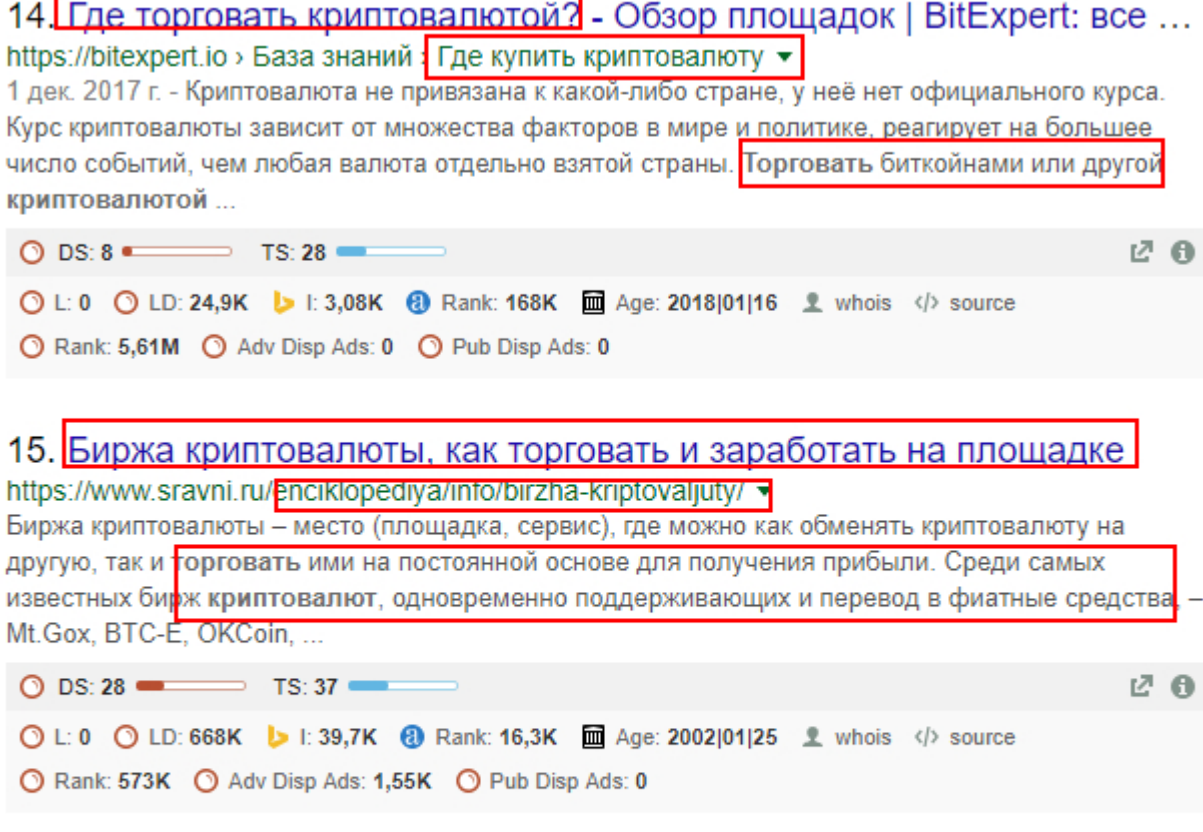

16. Как торговать криптовалютой на бирже: пошаговая инструкция! pamm-trade.com kak-torgovat-kriptovalyutoj-birzhe-primere-bitkolna/26393/1 5 дек. 2017 г. - Здравствуйте, уважаемые читатели РАММ TRADE, в связи с растущим интересом

аудитории портала к криптовалютам мы решили более детально рассмотреть вопрос, как торговать криптовалютой на бирже, как происходит ввод и вывод денег. Но прежде чем мы прологжим предлагаем

Сайты на скриншоте имеют высокий траст. Это означает, что это качественные ресурсы, хорошо оптимизированные для поисковых систем. Можно потратить много времени, конкурируя с этими сайтами, если пытаться продвигать сайт, используя те же ключевые запросы. При этом отдача от вложенных усилий будет невелика.

Как поступить и как найти возможности для себя?

#### Не пропустите этот шаг!

Проверьте, насколько хорошо оптимизирован контент сайтов на первых 10 страницах для выбранного целевого ключевого слова в результатах поисковой выдачи.

Следующие пункты подскажут решение:

- Длина содержимого
- Использование изображений, видео, инфографики, gif
- Плотность ключевых слов
- Тип контента (список сообщений, экспертный обзор, интервью, тематическое исследование, инструкции и т. д.)
- Насколько актуальным является содержание
- [Оптимизация социальных сетей](http://jonnybegood.ru/?p=537)

Например, после анализа поисковых запросов можно обнаружить, что сайты из топа имеют поверхностные, короткие статьи или отсутствие изображений и видео. Учитывая это при создании контента для сайта, можно обойти конкурентов. В результате вы получите:

- Высокий потенциал для увеличения трафика
- Устойчивость сайта для конкуренции
- Доминировать в выбранной информационной нише
- Отличное позиционирование информации для выбранной целевой аудитории

Преимущество приведенного выше способа анализа — простота и отсутствие оплаты. Для более детального изучения поисковых запросов есть популярный сервис Semrush . Даже в бесплатной версии с ограниченным функционалом он позволяет получить тонны информации.

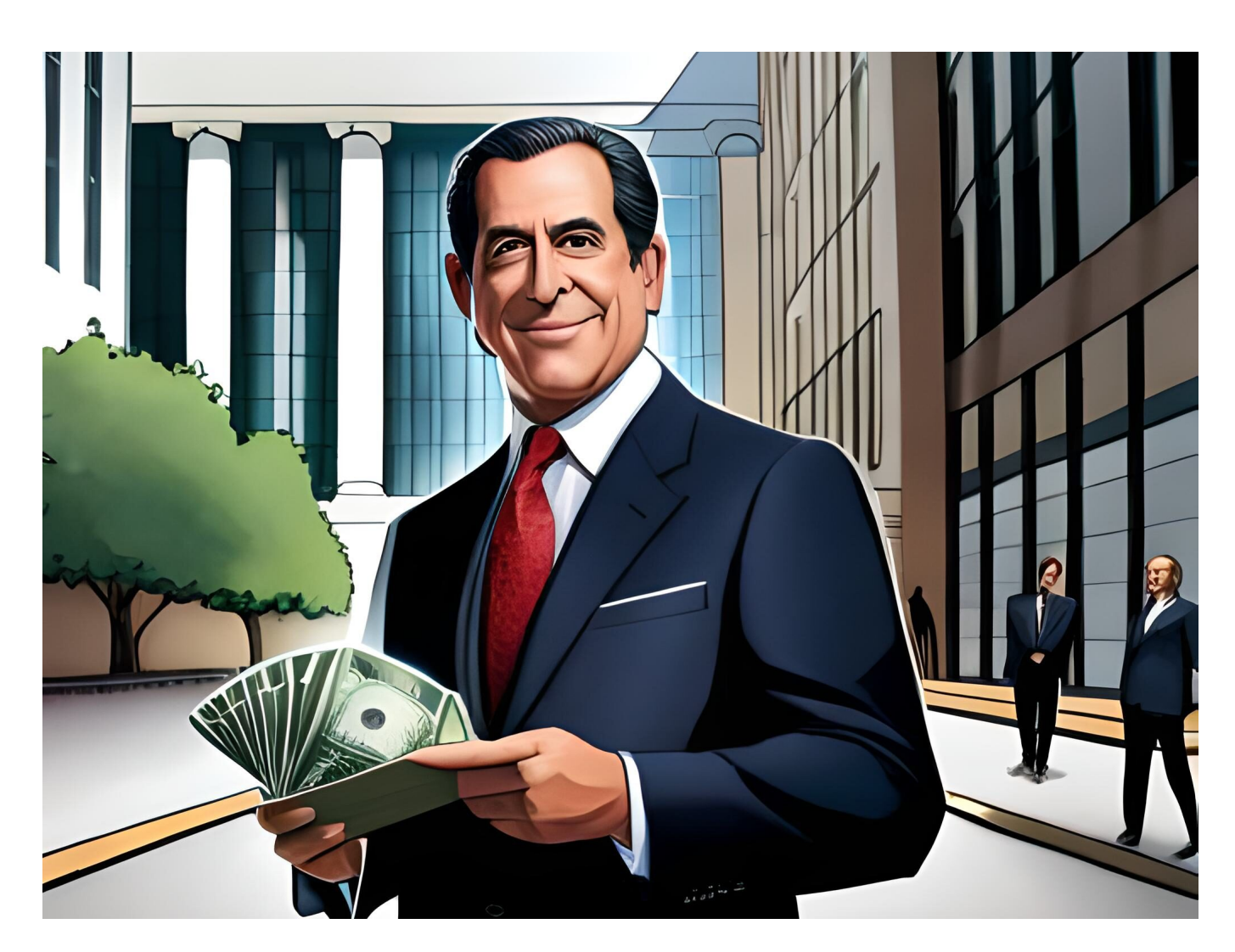

# **[Билл Акман: 7 млрд. за 6 лет](https://jonnybegood.ru/akman/)**

Опубликовано: 7 августа, 2023

Поделиться Facebook Twitter Pinterest LinkedIn Билл Акман, инвестор-миллиардер, известный менеджер хедж-фонда и филантроп. Это еще один успешный менеджер хедж-фондов. Он основал фонд Pershing Square Capital Management. С 2004 по 2010[Continue reading](https://jonnybegood.ru/akman/)

[нет комментариев](https://jonnybegood.ru/akman/#respond)

Анализ поисковых запросов и конкурентов за 15 минут | 7

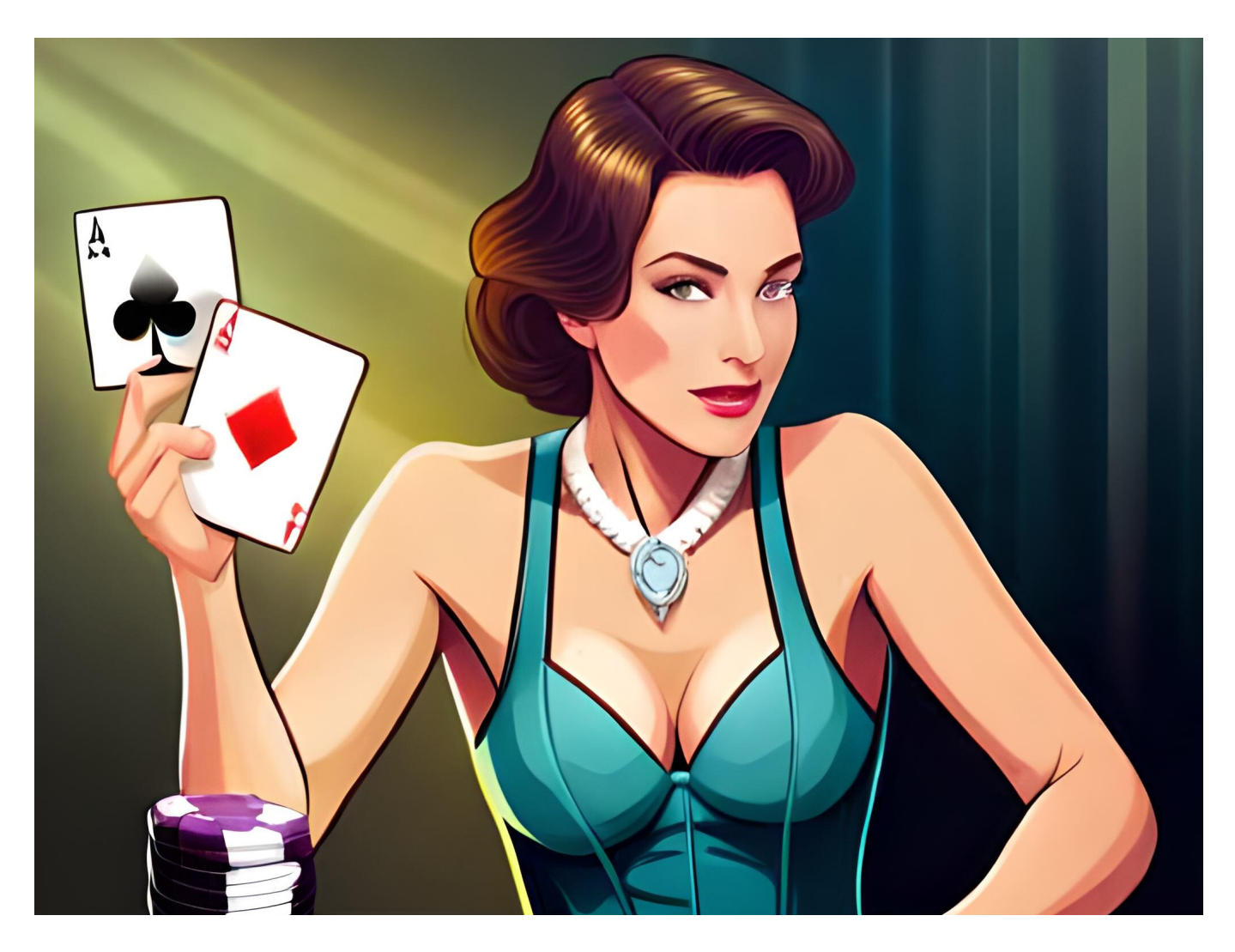

## **[Джуэл Андерсон, жизнь как игра в покер](https://jonnybegood.ru/anderson/)**

Опубликовано: 30 августа, 2023

Джуэл Андерсон был не трейдером, а игроком в покер. Как известно, «что наша жизнь -игра». Точнее, жизнь, как покер или бизнес — это игра вероятностей, игра с неполной информацией. Поэтом[уContinue reading](https://jonnybegood.ru/anderson/)

[нет комментариев](https://jonnybegood.ru/anderson/#respond)